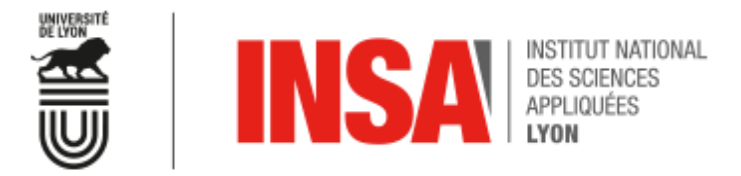

Département Génie Electrique

# **Traitement du signal, Filtrages Analogique et Numérique**

**Thomas Grenier Lab. CREATIS – Univ. of Lyon, France thomas.grenier@insa-lyon.fr**

# **Sommaire**

1. Généralités

## **2. Synthèse de filtres analogiques**

- A. Synthèse des filtres analogiques
- B. Structures de filtres actifs
- C. Exemple complet de calcul d'un filtre
- D. Introduction aux problèmes de sensibilité
- 1. Synthèse de filtre numériques

# **2 – Filtrage Analogique**

- A. Synthèse des filtres analogiques
- B. Structures de filtres actifs
- C. Exemple complet de calcul d'un filtre
- D. Introduction aux problèmes de sensibilité

- Rolf Schaumann, "Design of Analog Filters", Oxford Series in Electrical and Computer Engineering, 2002
- Les Thede, "Practical Analog and Digital Filter Design", Artech House, 2004 [chap 2 and 3]
- Jim Karki, "Active Low-Pass Filter Design", Application report Texas Instrument (SLOA049B), 2002

**2- Filtrage analogique A- Synthèse des filtres analogiques**

# **2-A Synthèse des filtres analogiques**

Obtenir le circuit électronique réalisant une fonction de transfert donnée

# ► Critères de choix

- Domaine de fréquence
- Coût, nombre de composants, précision
- Stabilité
- Sensibilité aux variations de valeurs des composants
- Dynamique
- Amplification nécessaire
- Impédances d'entrée et de sortie

# **2-A Solution de filtres analogiques**

## ► Filtres passifs

- LC, en HF, Q élevé difficile à obtenir en BF
- RC, pôles réels, pas de surtension donc pas de forte sélectivité
- Utilisation de composants spéciaux (céramique pour la RF)

# ► Filtres actifs

- Présence d'amplificateurs (AOPs, transistors)
- Utilisation en BF (limite de bande passante des composants)
- Source d'énergie nécessaire
- Dynamique limitée (saturation)
- Structures
	- Classique à amplificateur contre-réactionné : 1Hz-100MHz
	- Simulation de LC (NIC, Gyrateurs, integrateur.)
	- On chip continuous time active filter : 10Hz 1GHz

#### ► Autres filtres commutés

- Capacités commutés : 1Hz-10MHz
- Fonctionnement échantillonné (Discret LC) : 10Hz 1GHz
- Structure distribuée : 100MHz 100GHz

**2- Filtrage analogique B- Structures des filtres actifs**

# **2-B Structures des filtres actifs**

► Filtres RC actifs (pas d'inductance)

H(p) : fraction de deux polynômes d'ordres N et M

$$
H(p) = \frac{b_0 + b_1 p + b_2 p^2 + \dots + b_N p^N}{1 + a_1 p + a_2 p^2 + \dots + a_M p^M}
$$

► Factorisation des polynômes  $\prod$ = $(p-z_i)$ = $M-1$ 1 0  $\left( p\right)$ *M N i H p*

$$
H(p) = \frac{1}{\prod_{j=0}^{M-1} (p - p_j)}
$$

Regroupement des pôles et zéros complexes conjugués en fonctions du second (et premier) ordre

$$
H(p) = \prod_{k} \frac{b_{0k} + b_{1k} p + b_{2k} p^2}{a_{0k} + a_{1k} p + a_{2k} p^2} = \prod_{k} H_k(p)
$$

# **2-B Structures des filtres actifs** → **cellule biquadratique**

- ► *H<sup>k</sup> (p)*: fraction de polynômes de degré 2 à coefficients **réels**
- **Synthèse en cascade** (voir cm4 cours précédent) Problèmes d'impédance d'entrée et de sortie des structures électroniques en cascade
- Filtres actifs en tension (cellule à transfert de tension)
	- impédances d'entrée forte
	- impédances de sortie faible
- ► Filtres actifs en courant
	- impédance d'entrée faible
	- impédance de sortie forte
- ► Filtres passifs
	- Adaptation d'impédance Ze=Zs
	- Transfert de puissance

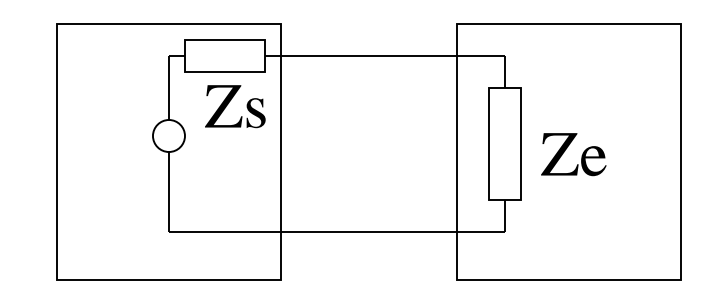

# **2-B Structures biquadratiques**

► Structure/cellule biquadratique

- 1  $(s) = \frac{1}{2}$ 2  $+ ds +$  $+$  bs  $+$  $=\frac{s^2+ds}{s^2+ds}$  $as^2 + bs + c$ *H <sup>s</sup>*
- valeurs de a,b, c : passe-bas, passe-haut, passe-bande, réjecteur (coupebande)

# ► Réalisation de la structure biquadratique

- Structures universelles
	- Passe-bas, passe-haut,… par choix/réglage des valeurs des composants et/ou choix de la sortie du montage
	- Delyannis-Friend, Fleisher-Tow, réseau à variable d'état…
- Structures à 1 amplificateur (opérationnel)
	- A contre-réaction simple
	- de Rausch à contre-réactions multiples
	- de Sallen et Key, ou à source contrôlée
	- à convertisseur d 'impédance (NIC) (généralement deux amplificateurs)
- Simulation d'inductance, gyrateur
- etc….(autres solutions très spécifiques *« High Q cells »*)

# **2-B Structures biquadratiques universelles**

- Exemple de cellule universelle ordre 2
	- simulation de H(s) par intégration

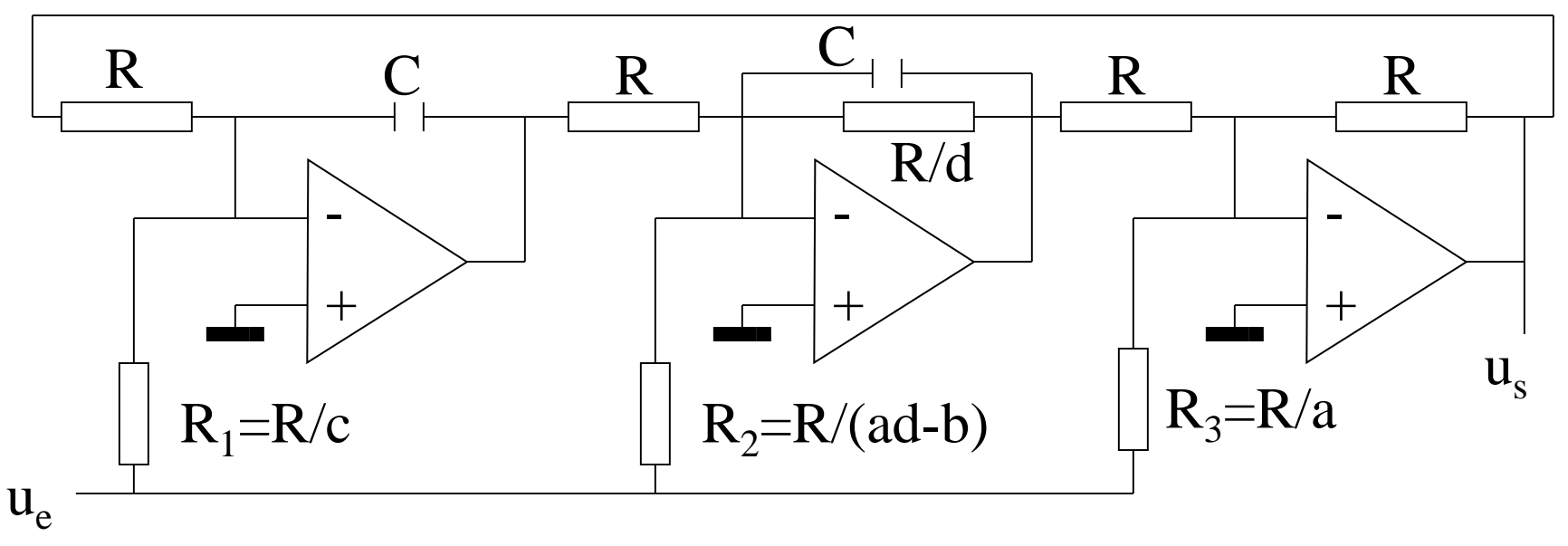

- a,c,d>0
- ad>b (sauf pour passe-bande)
- Passe-bas: a=b=0, enlever  $R_2$  et  $R_3$
- Passe-haut:  $b=c=0$ , enlever  $R_1$
- Passe-bande:  $a=c=0$ , enlever  $R_1$  et  $R_3$ et  $R_{2}=R/b$

$$
\frac{u_s(s)}{u_e(s)} = -\frac{as^2 + bs + c}{s^2 + ds + 1}
$$

$$
\frac{u_s(s)}{u_e(s)} = \frac{bs}{s^2 + ds + 1}
$$

Structure à contre-réaction simple

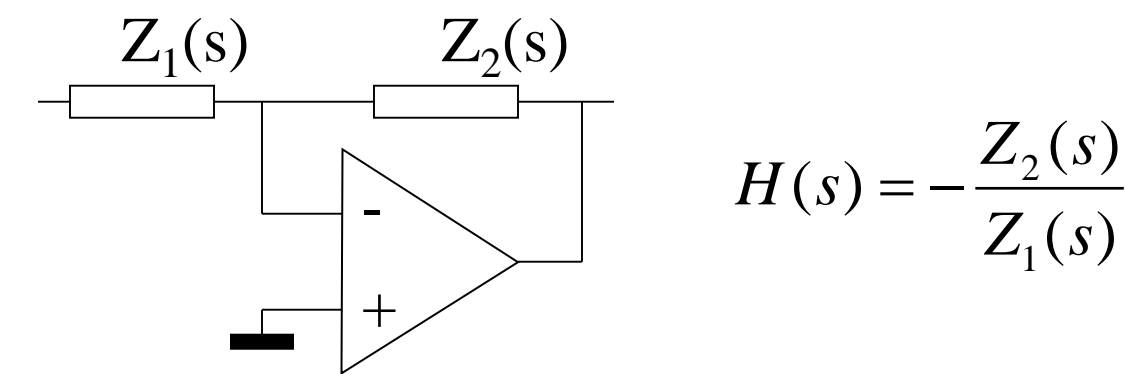

•  $Z_1$  et  $Z_2$  quadripôles complexes définis par leur trans-résistance (I<sub>s</sub>/V<sub>e</sub>) en sortie court-circuitée

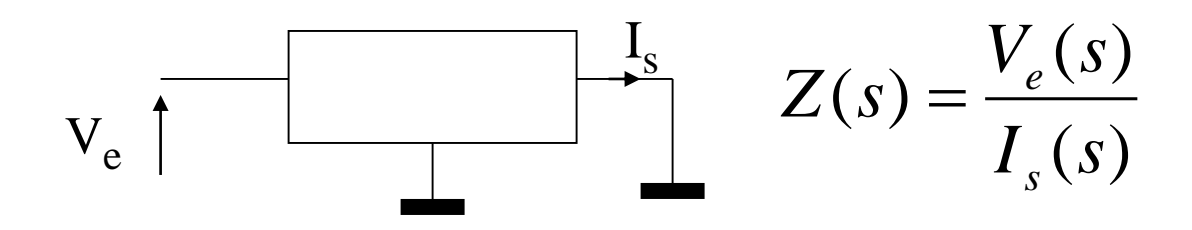

• Sur la borne - de l'ampli-op (parfait), courant nul, donc:

$$
I_s(s)
$$
 pour  $Z_1 = -I_s(s)$  pour  $Z_2$   
\n
$$
H(s) = \frac{V_s(s)}{V_e(s)} = -\frac{Z_2(s)}{Z_1(s)}
$$

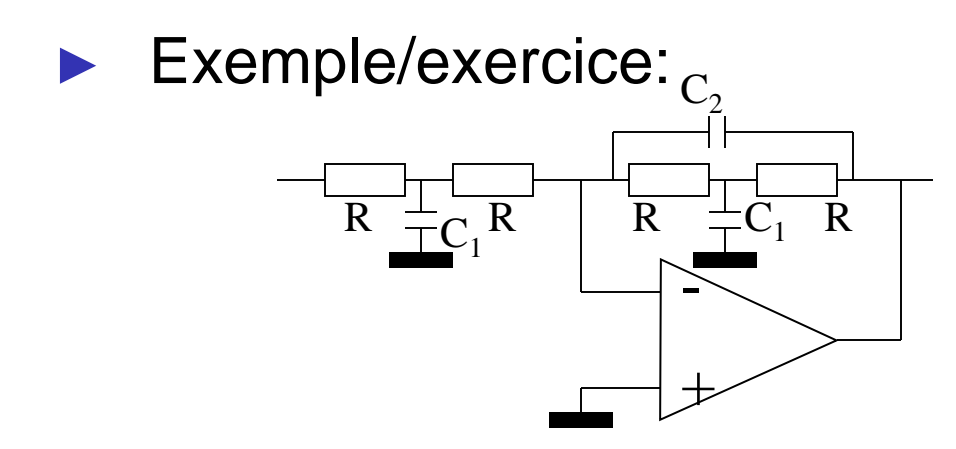

$$
H(p) = -\frac{1}{1 + 2RC_2p + R^2C_1C_2p^2}
$$

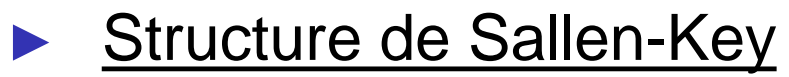

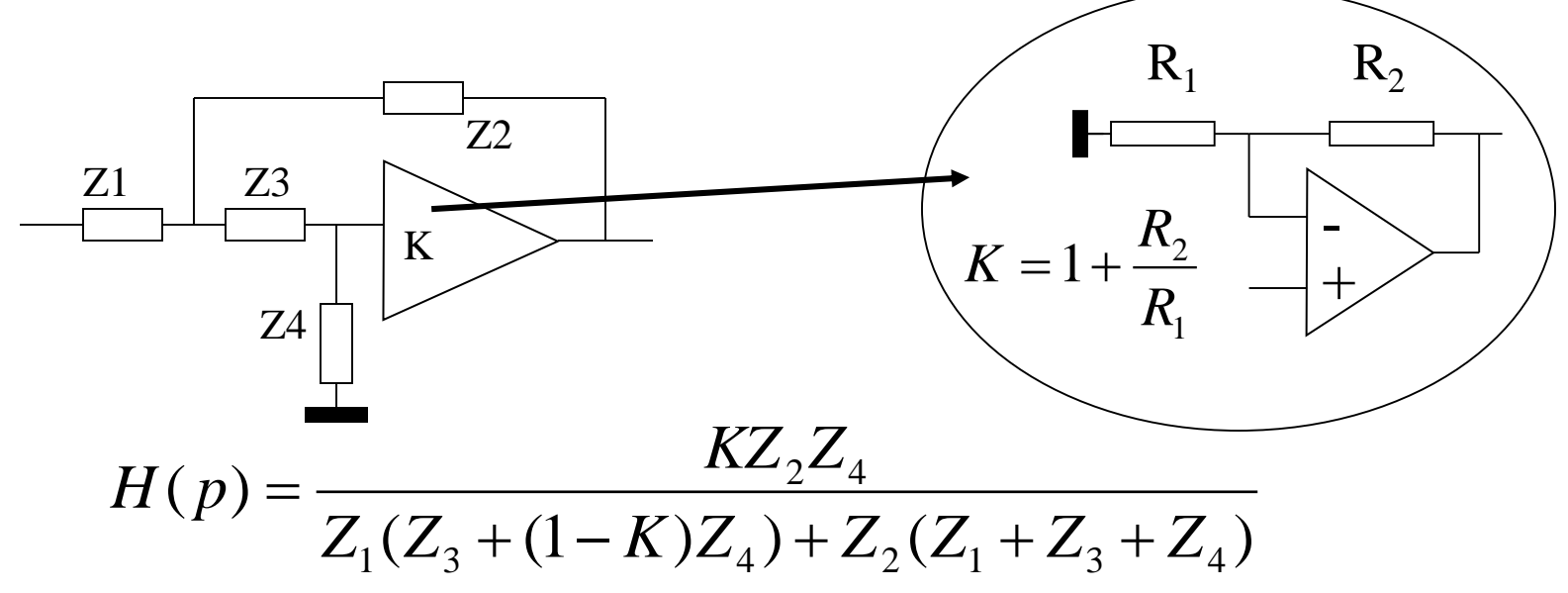

Structure de Sallen-Key

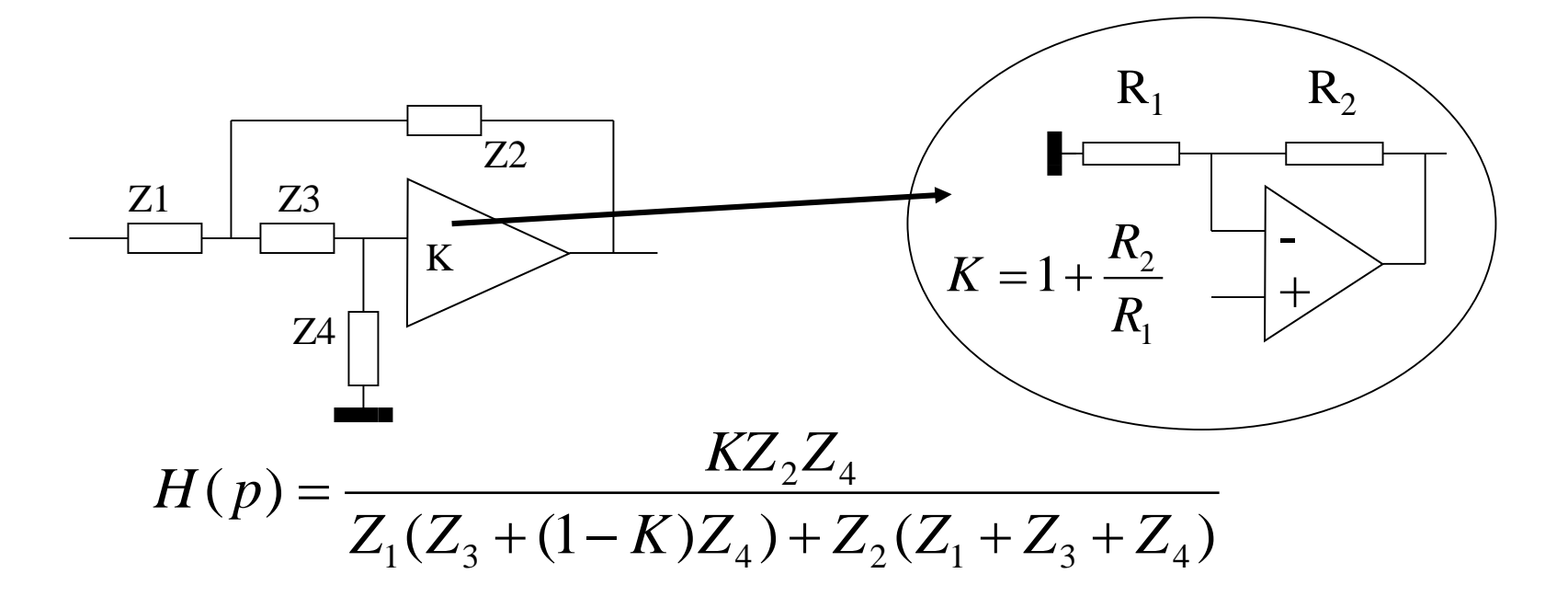

► Possibilité de réaliser tous les filtres d'ordre 2!

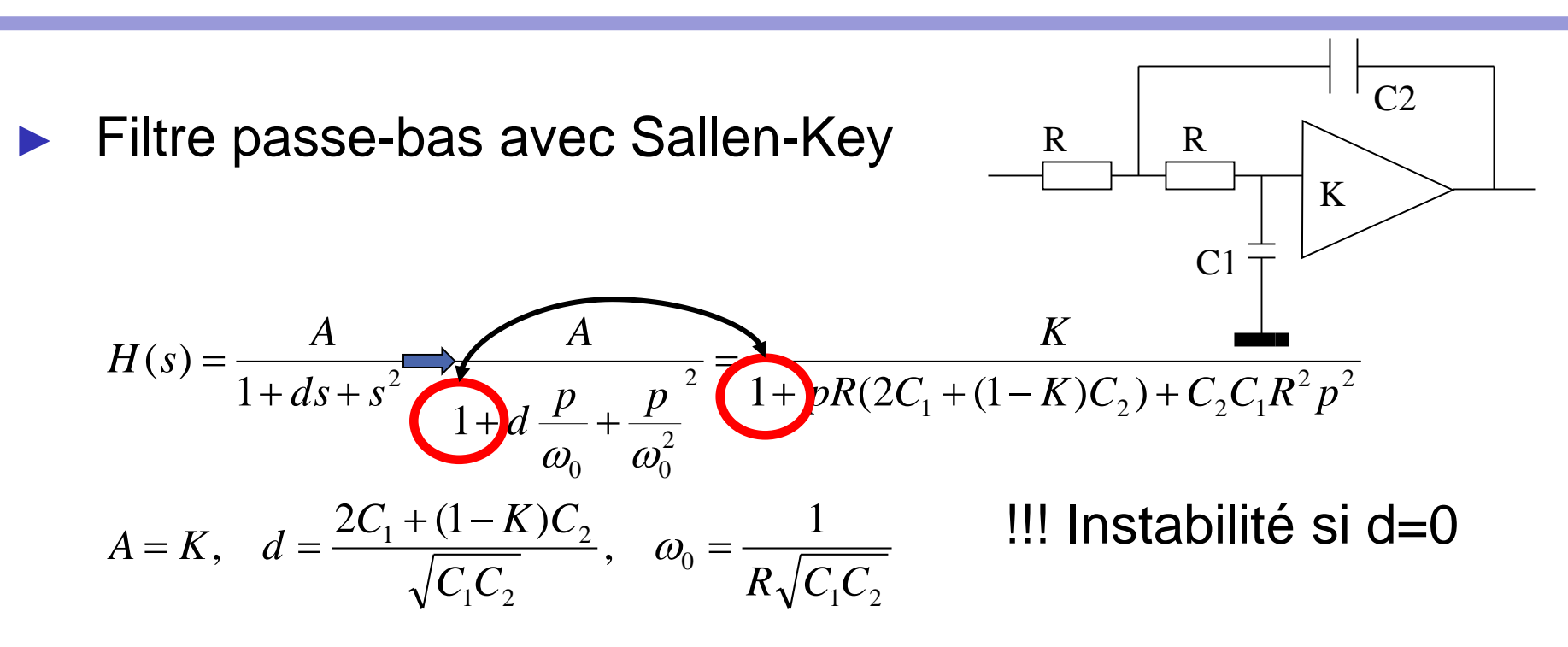

• Cas particulier K=1 (amplificateur monté en suiveur)

$$
H(s) = \frac{A}{1 + ds + s^{2}} = \frac{A}{1 + d\frac{p}{\omega_{0}} + \frac{p}{\omega_{0}^{2}}} = \frac{1}{1 + p2RC_{1} + C_{2}C_{1}R^{2}p^{2}}
$$
  

$$
A = 1, \quad d = 2\sqrt{\frac{C_{1}}{C_{2}}}, \quad \omega_{0} = \frac{1}{R\sqrt{C_{1}C_{2}}}
$$

Contre réactions multiple: Structure de Rauch **Admittances** :  $Y_i = 1/Z_i$ 

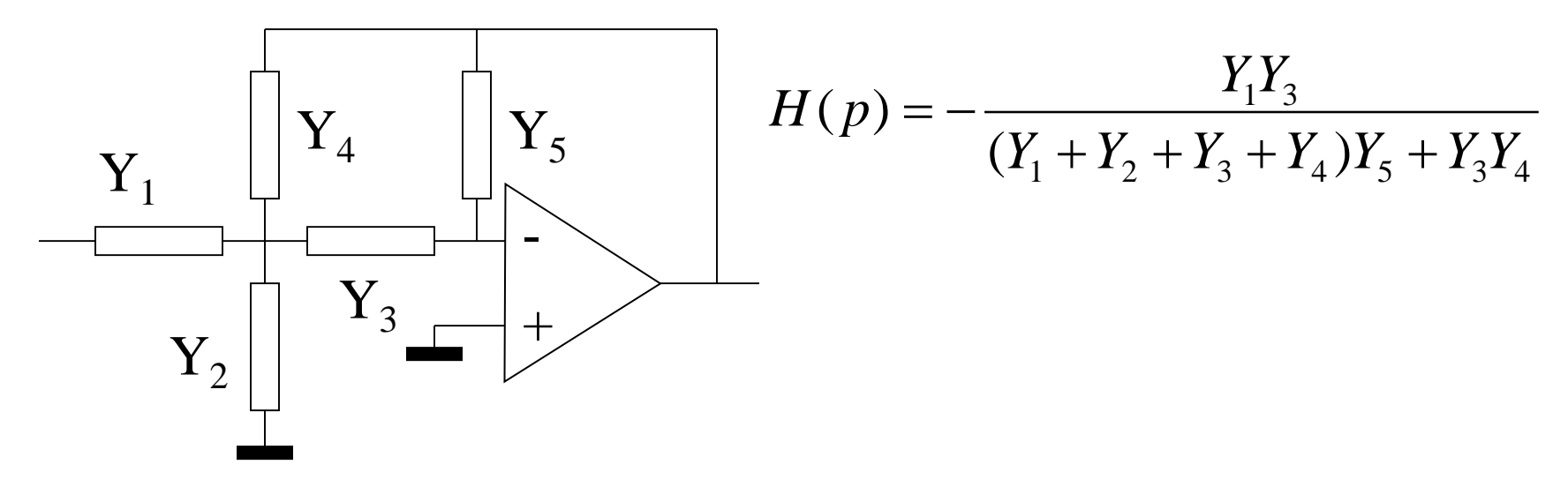

ex:  $Y_1 = 1/R_1, Y_2 = C_2 p, Y_3 = 1/R_3, Y_4 = 1/R_2, Y_5 = C_1 p$ • Passe-bas

$$
H(p) = -\frac{R_2}{R_1} \frac{1}{1 + pC_1(\frac{R_2R_3}{R_1} + R_2 + R_3) + p^2C_1C_2R_2R_3}
$$

Convertisseur d'impédance négative (NIC)

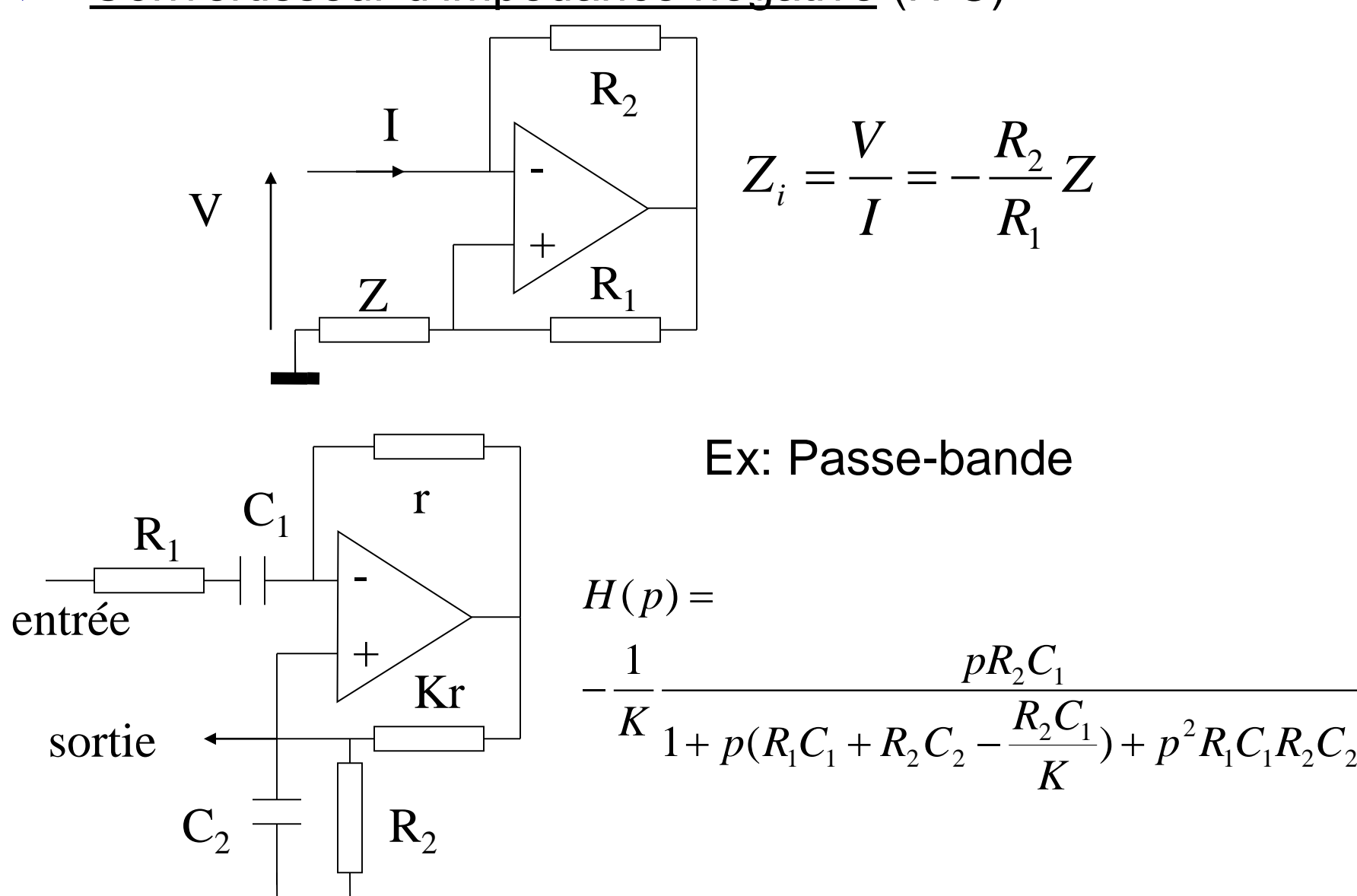

**2- Filtrage analogique C- Un exemple complet**

Réalisation d'un filtre passe-haut Chebyshev

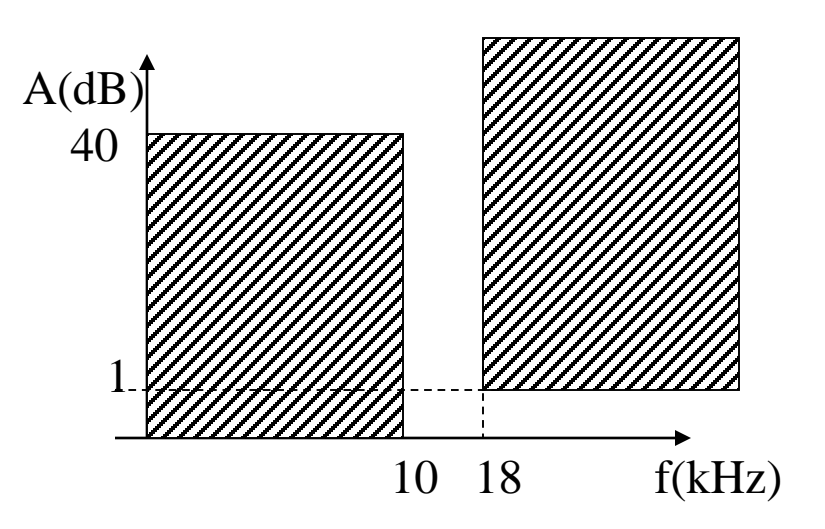

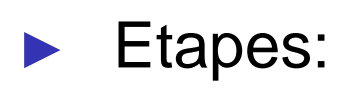

- 1. normalisation
- 2. (transposition passe-bas)
- 3. recherche H(s), vérification (tables, abaques, logiciel…)
- 4. factorisation, pôles-zéros, organisation en cellules du second ordre
- 5. (transposition passe-haut)
- 6. dé-normalisation
- 7. choix structure électronique, calcul des composants
- 8. test,...

# 1. Normalisation

- Choix de la fréquence de normalisation  $f_0$  ?
- Attention aux propriétés de la fonction d'approximation choisie et d'une éventuelle marge par rapport au gabarit
- On choisit ici  $f_0$ =18kHz, avec une ondulation (Chebyshev) inférieure à 1dB, soit 0.5 dB, pour garder une marge sur le gabarit en limite et dans la bande passante

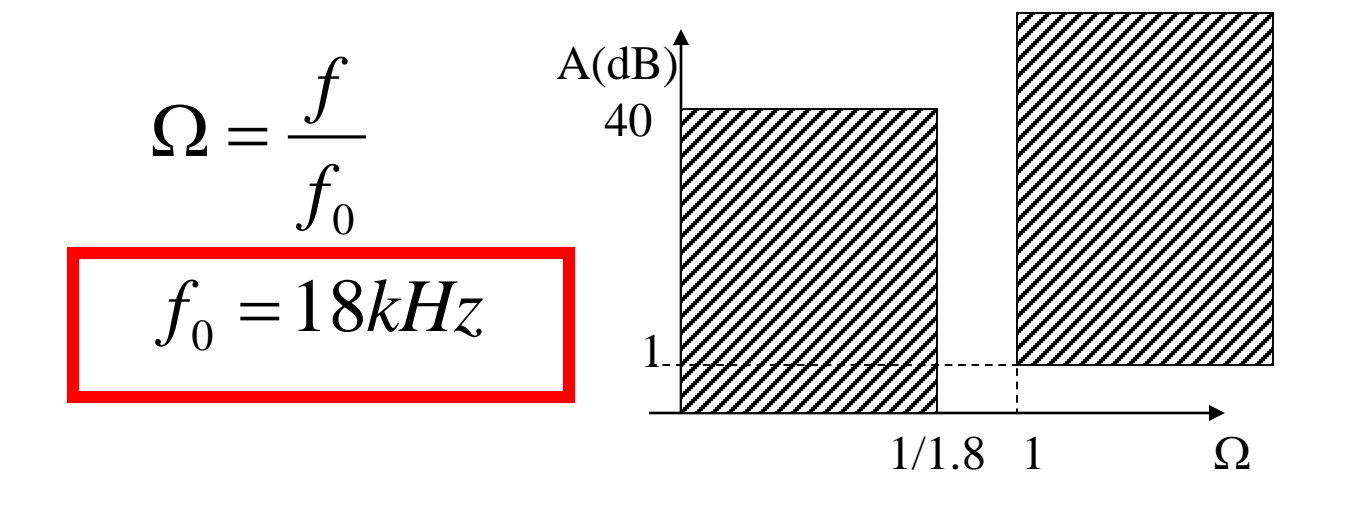

2. Transposition (pas nécessaire si les outils permettent de travailler directement sur un passe-haut)

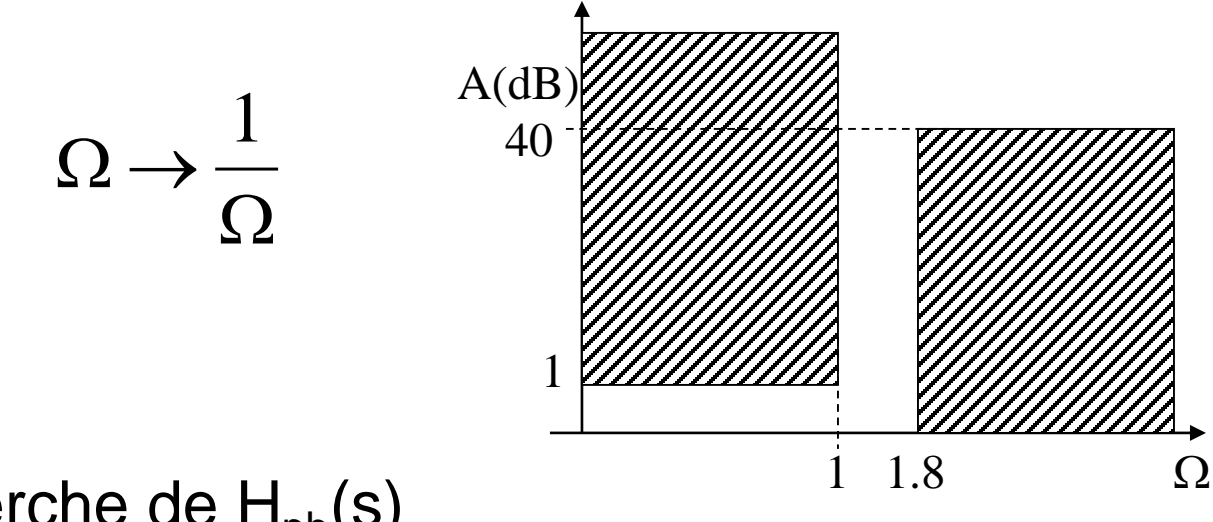

3. Recherche de  $H_{\text{pb}}(s)$ 

• Ordre?

À titre indicatif, Butterworth donne un n=8.98, soit un ordre 9 ou 10 Matlab: Chebyshev type 1, ondulation 0.5 dB

>> cheb1ord(1, 1.8, 0.5, 40, 's ') ----> n=6

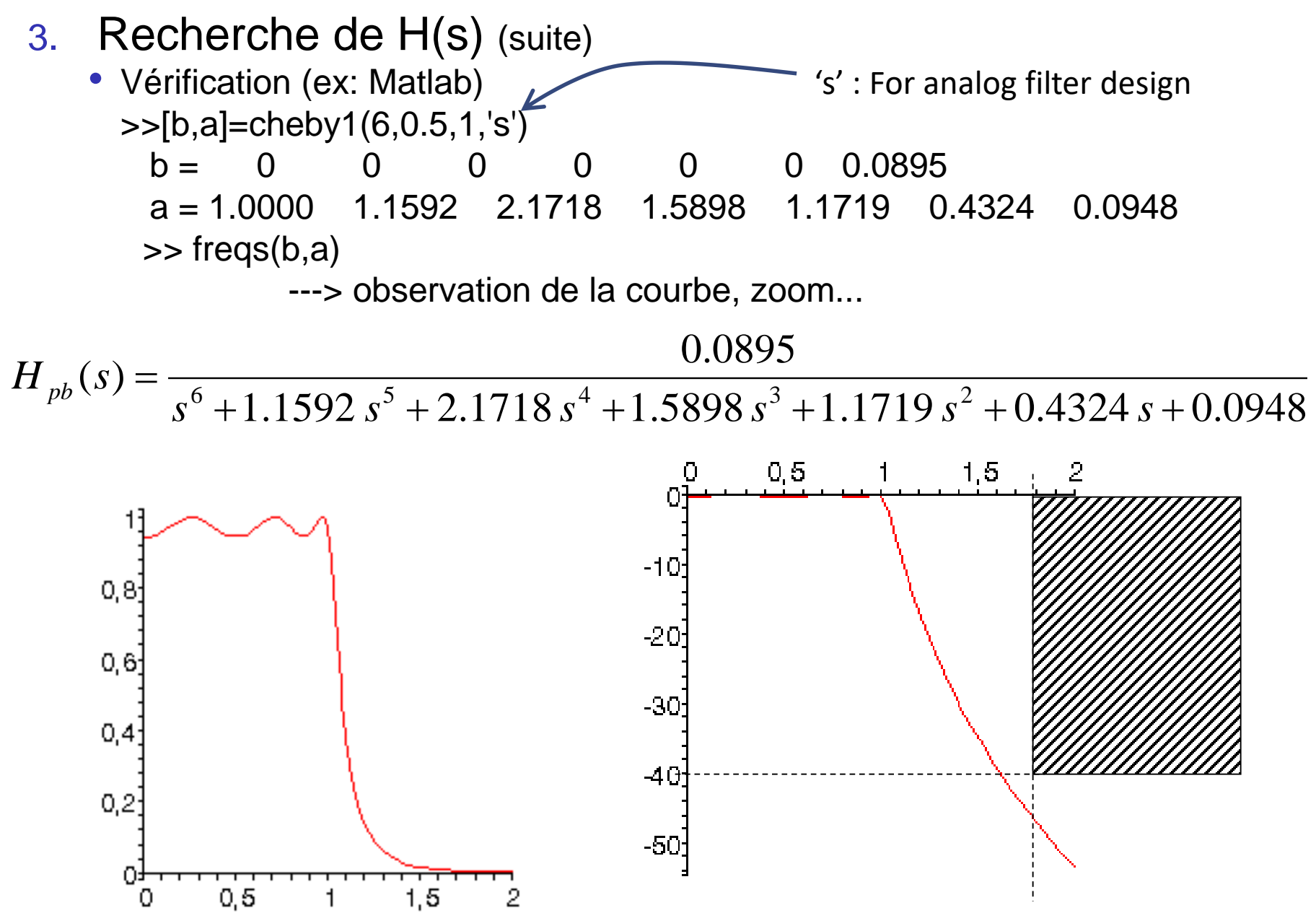

- 4. factorisation, pôles-zéros, organisation en cellules du second ordre (synthèse en cascade) >>[z,p,k]=cheby1(6,0.5,1,'s')  $z =$ [ ]  $p = -0.2898 + 0.2702i$ ,  $-0.2898 - 0.2702i$ -0.2121 + 0.7382i , -0.2121 - 0.7382i -0.0777 + 1.0085i , -0.0777 - 1.0085i  $k = 0.0895$  $>>zp2sos(z,p,k)$  $(s^2 + s\ 0.5796 + 0.1570)(s^2 + s\ 0.4243 + 0.5900)(s^2 + s\ 0.1553 + 1.0230)$  $s = \frac{0.0895}{(s^2 + s_0.5796 + 0.1570)(s^2 + s_0.4243 + 0.5900)(s^2 + s_0.1553 +$  $=\frac{1}{(s^2 + s^2)(5796 + 0.1570)(s^2 + s^2)(4243 + 0.5900)(s^2 + s^2)}$  $H_{\scriptscriptstyle{pb}}(s)$ Second Order Section
	- 5. Transposition passe-bas / passe-haut  $s \rightarrow 1/s$
- $(1 + s\ 0.5796 + s^2\ 0.1570)(1 + s\ 0.4243 + s^2\ 0.5900)(1 + s\ 0.1553 + s^2\ 1.0230)$  $s^{\circ}$  0.0895 <br>(s) =  $\frac{s^{\circ}$  0.0895 (1) = 0.1242 =  $\frac{20,5000(1)}{2}$  = 0.1552 =  $\frac{2}{3}$ 6 *s* **v**. 5 /90 + *s* **v**. 1 5 /0)(1 + *s* **v**. 4 24 3 + *s* **v**. 5 900)(1 + *s* **v**. 1 5 5 3 + *s s H <sup>s</sup>*  $+$  s 0.5/96 + s  $^2$  0.15/0)(1 + s 0.4243 + s  $^2$  0.5900)(1 + s 0.1553 + =

6. Dénormalisation  $_{0}-$  219  $_{0}$ 2 0 2 0 2 0 2 0 2 2 0 2 0 2 2  $\omega_0 = 2$ 1  $\alpha_0 = 2\pi f_0$ 1  $(s) = \prod H_i(s)$ *p c*  $b \stackrel{p}{=}$ *p K H p*  $b_{i} s + c_{i} s$ *K <sup>s</sup>*  $H(s) = \prod H_{s}(s)$ *i i i i i*=0 **i**  $i=0$  **i**  $\mathbf{v}_i$ , **i**  $\mathbf{v}_i$ *i i*  $\omega_{\text{\tiny \alpha}}=$  2 $\pi$  $\omega_{0} \hspace{1cm} \omega_{0}$  $\omega$ =  $+ b \stackrel{\text{\tiny{f}}}{-} +$  $=$   $\prod$  $+ b$ .s +  $=\prod H_i(s)=\prod$ =  $=$   $=$   $=$ 

 $f_0 = 18kHz$  $K_0 K_1 K$ 18 0.0895 0  $0$ <sup> $\mathbf{A}$ </sup> $1$  $\mathbf{A}$ <sub>2</sub> = =

- Pulsation de résonance de la cellule *i*
- Coefficient de qualité  $Q_i = 1/d_i$

$$
i \qquad \omega_{ri} \approx \frac{\omega_0}{\sqrt{c_i}}
$$

$$
d_i = \frac{1}{Q_i} = \frac{b_i}{\sqrt{c_i}}
$$

• On choisit a priori

$$
K_{i} = \sqrt[3]{\prod_{i=0}^{2} K_{i}} = \sqrt[3]{0.0895} = 0.4473
$$

- 7. Calcul des composants
	- Structure de Rausch passe-haut

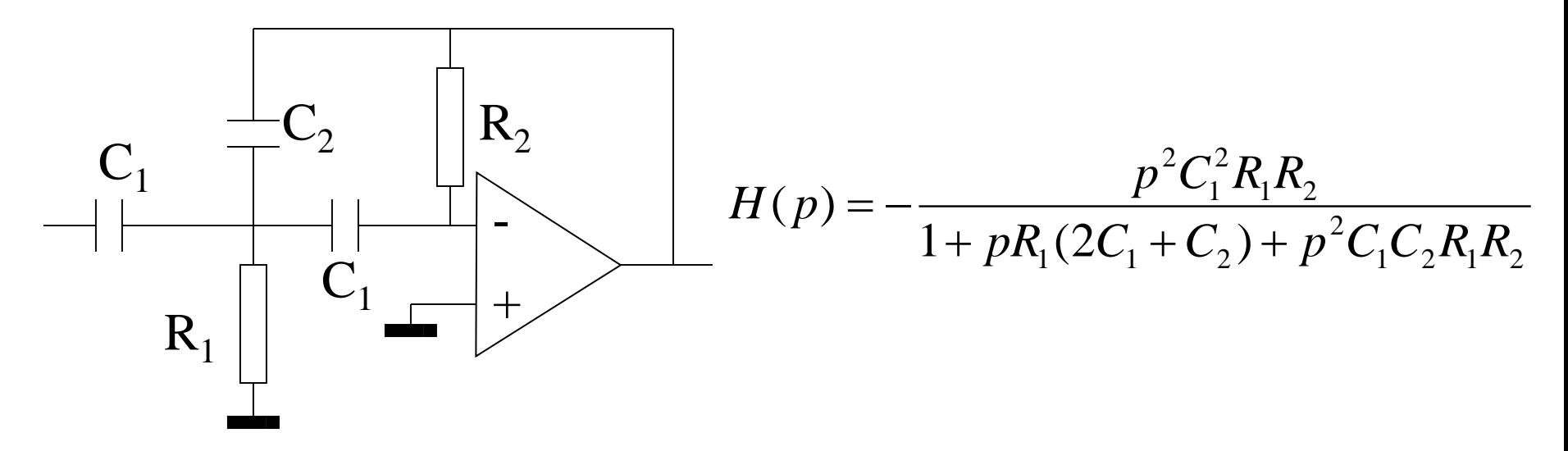

• Par identification, pour la cellule *i*

$$
\frac{K_i}{\omega_0^2} = C_1^2 R_1 R_2 \qquad \frac{b_i}{\omega_0} = R_1 (2C_1 + C_2) \qquad \frac{c_i}{\omega_0^2} = C_1 C_2 R_1 R_2
$$

- Résolution: par exemple, choix de R2, calcul de R1, C1, C2
- Dans certains cas, on tombe sur des impossibilités qui nécessitent de revenir en arrière (choix R2, K<sub>i</sub>, structure...)

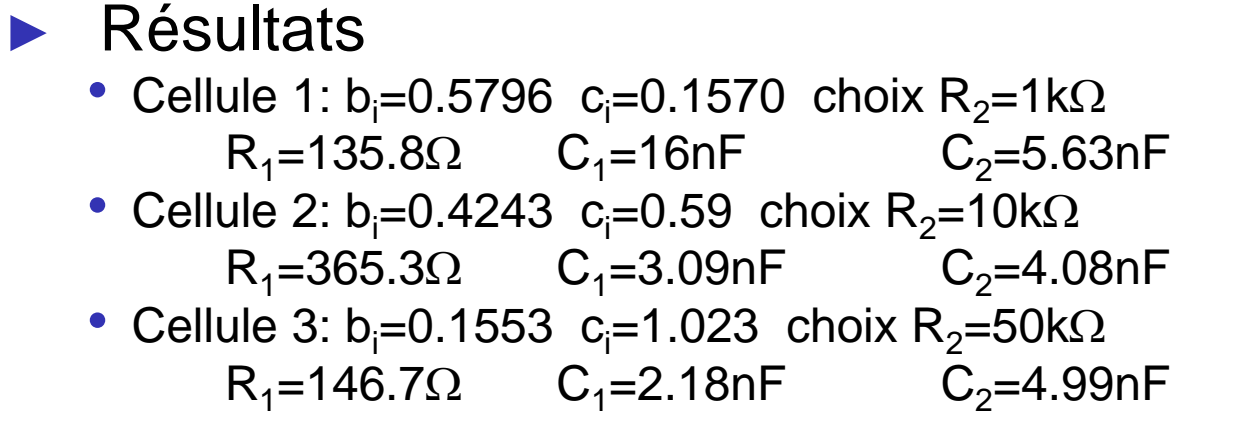

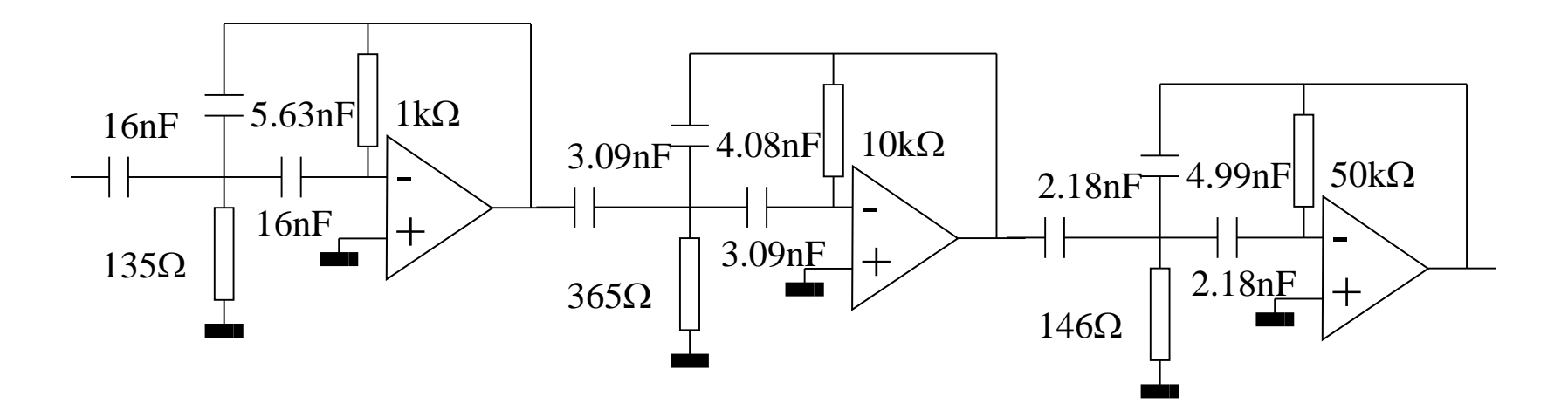

- Si les valeurs obtenues sont incohérentes (trop petites, trop grandes…), retour sur choix de  $\mathsf{R}_2$ ,  $\mathsf{K}_{\mathsf{i}}$ , structure…
- ► Problème de dynamique
	- Gain des cellules dans la bande passante K
		- Cellule 1 : 2.8
		- Cellule 2 : 0.76
		- Cellule 3 : 0.436
	- Facteur de qualité (résonance) Q
		- Cellule 1 : 0.67
		- Cellule 2 : 1.83
		- Cellule 3 : 6.5

 $\ldots$  Choix de l'ordre des cellules, modifications des  $K_i$ 

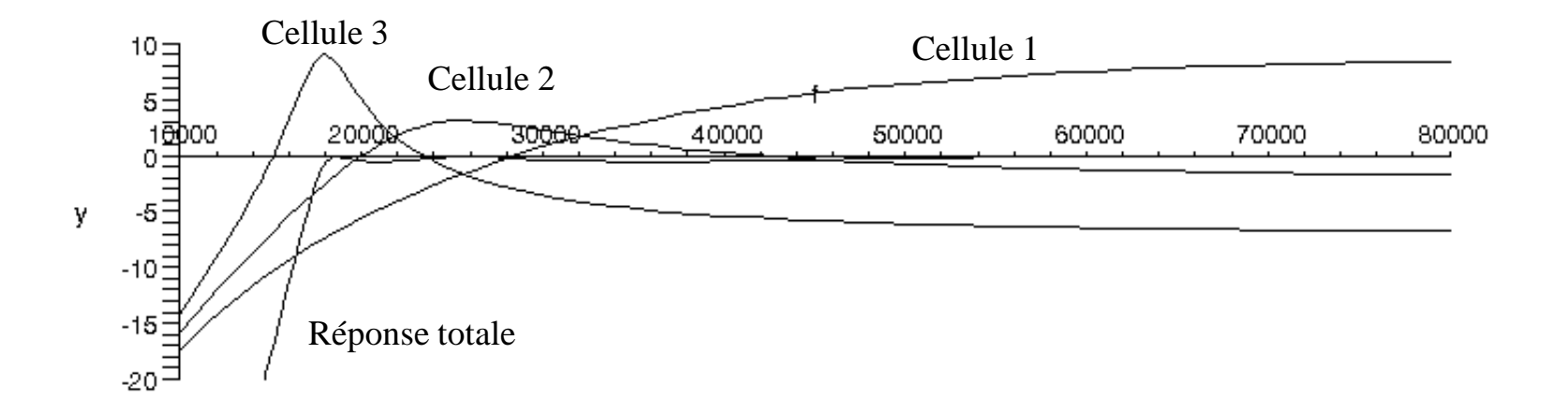

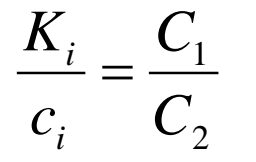

Vérification par simulation

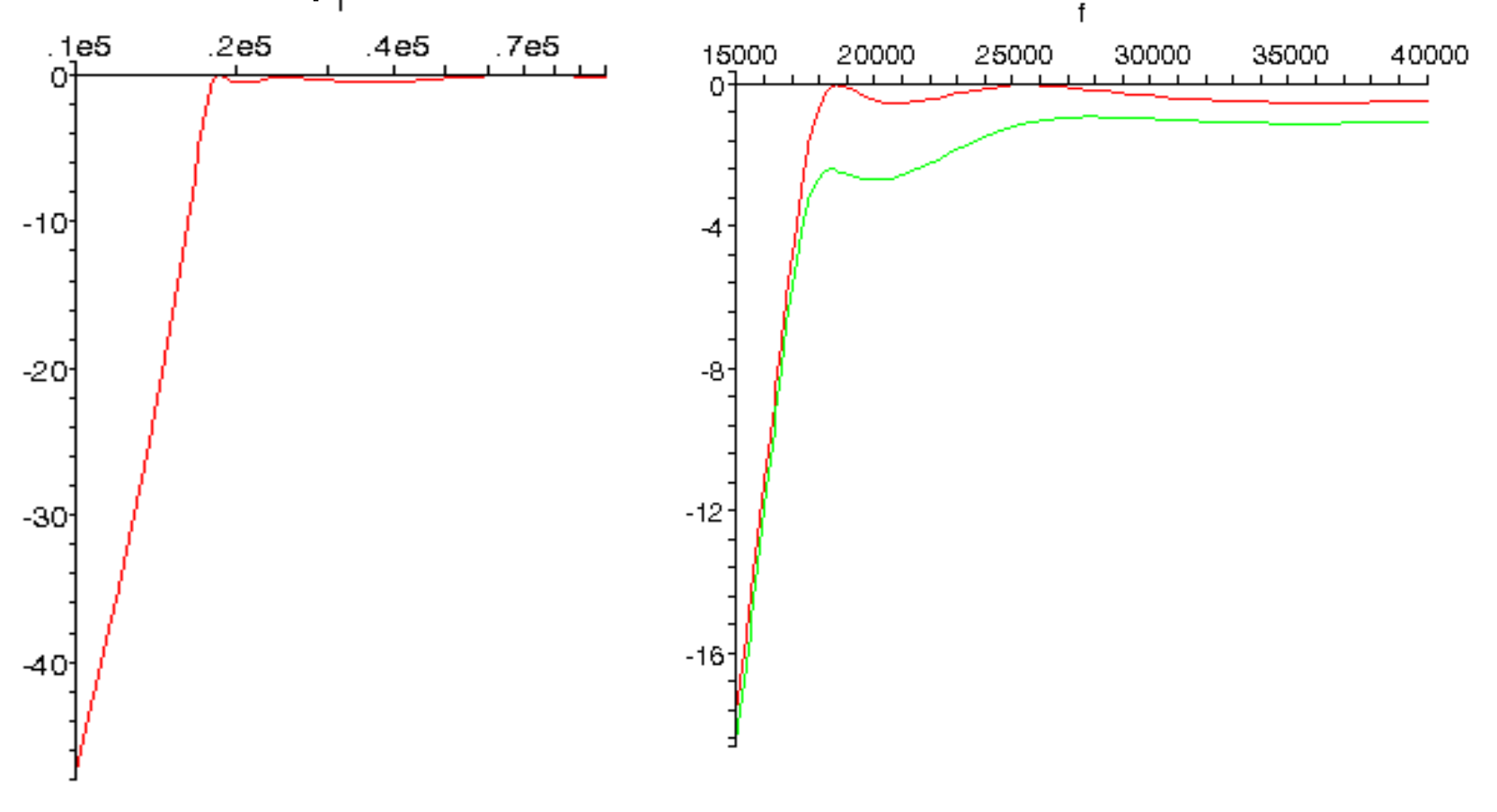

#### Câblage, test, problème de précision des composants

- <https://tools.analog.com/en/filterwizard/>
- <https://webench.ti.com/filter-design-tool>
- **[FilterQuick](https://rf-tools.com/lc-filter/) ANSYS**
- <https://rf-tools.com/lc-filter/>

# **Exemple avec https://tools.analog.com/en/filterwizard/**

High-Pass

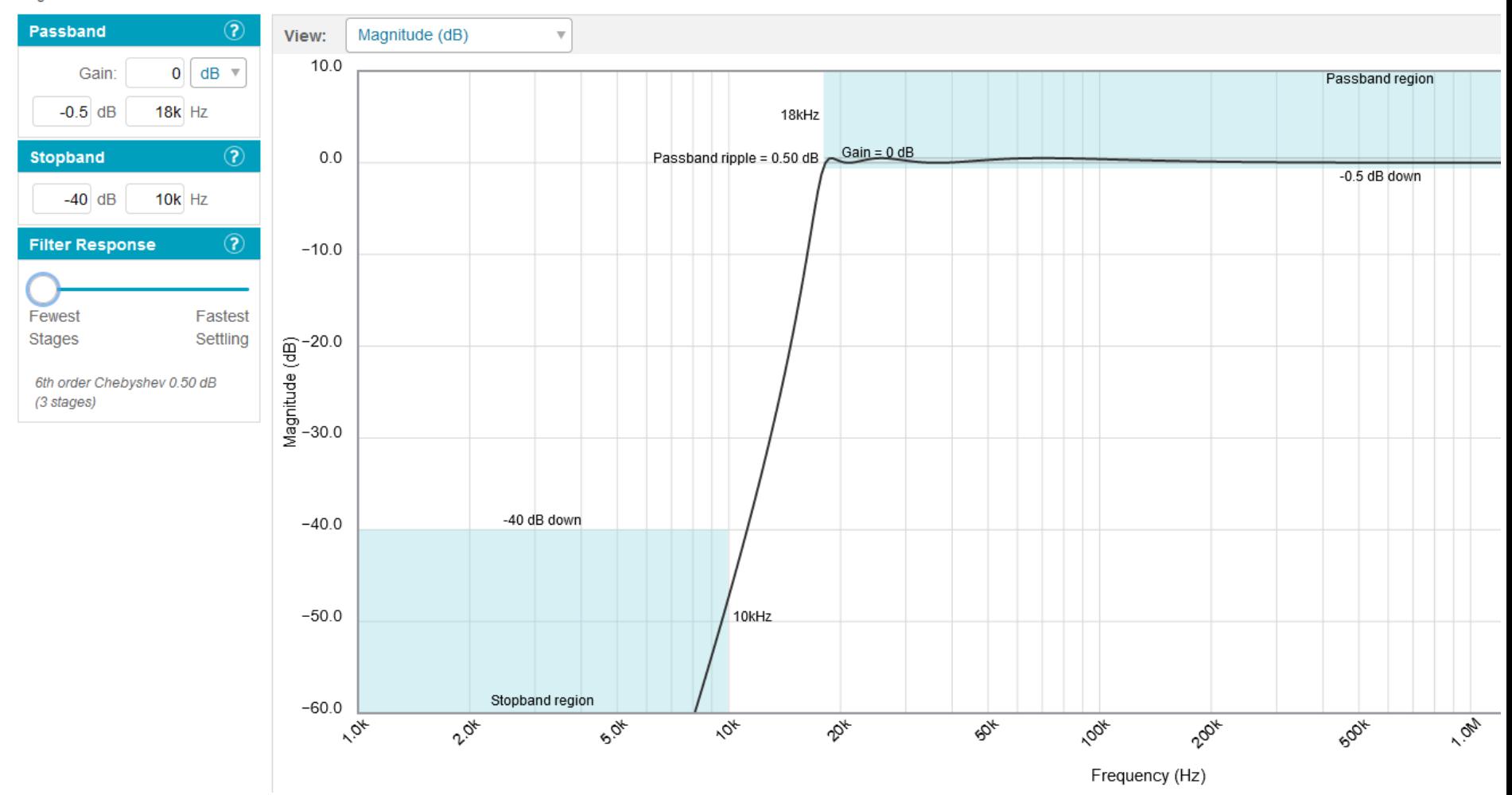

# **Exemple avec https://tools.analog.com/en/filterwizard/**

Your filter requires 3 op amp stage(s) with the following characteristics 2nd order 2nd order 2nd order **High-Pass High-Pass High-Pass** Β C Δ **Sallen Key Sallen Key Sallen Key Target Simulated Target Simulated Target Simulated** Gain (V/V): 1. 1. 1 1 1 1.  $f<sub>p</sub>$  (Hz): 46k 45.9k 23.7k 23.6k  $18k$ 17.9k Q: 684m 682m 1.81  $1.8$ 6.51 6.47 Stage C Stage A Stage B 2nd order 2nd order 2nd order High-Pass High-Pass High-Pass Sallen Key Sallen Key Sallen Key ⇜ ⇜ ⇜  $7.03\text{k}\Omega$  $2.73k\Omega$ 752Ω OUT ٦I 910pF 360pF 360pF  $680pF$  $680pF$  $910pF$ ξ 13.1kΩ 35.7kΩ ξ 125kΩ ADA4084-2 ADA4084-2 ADA4084-2

# **Exemple avec https://webench.ti.com/filter-design-tool/**

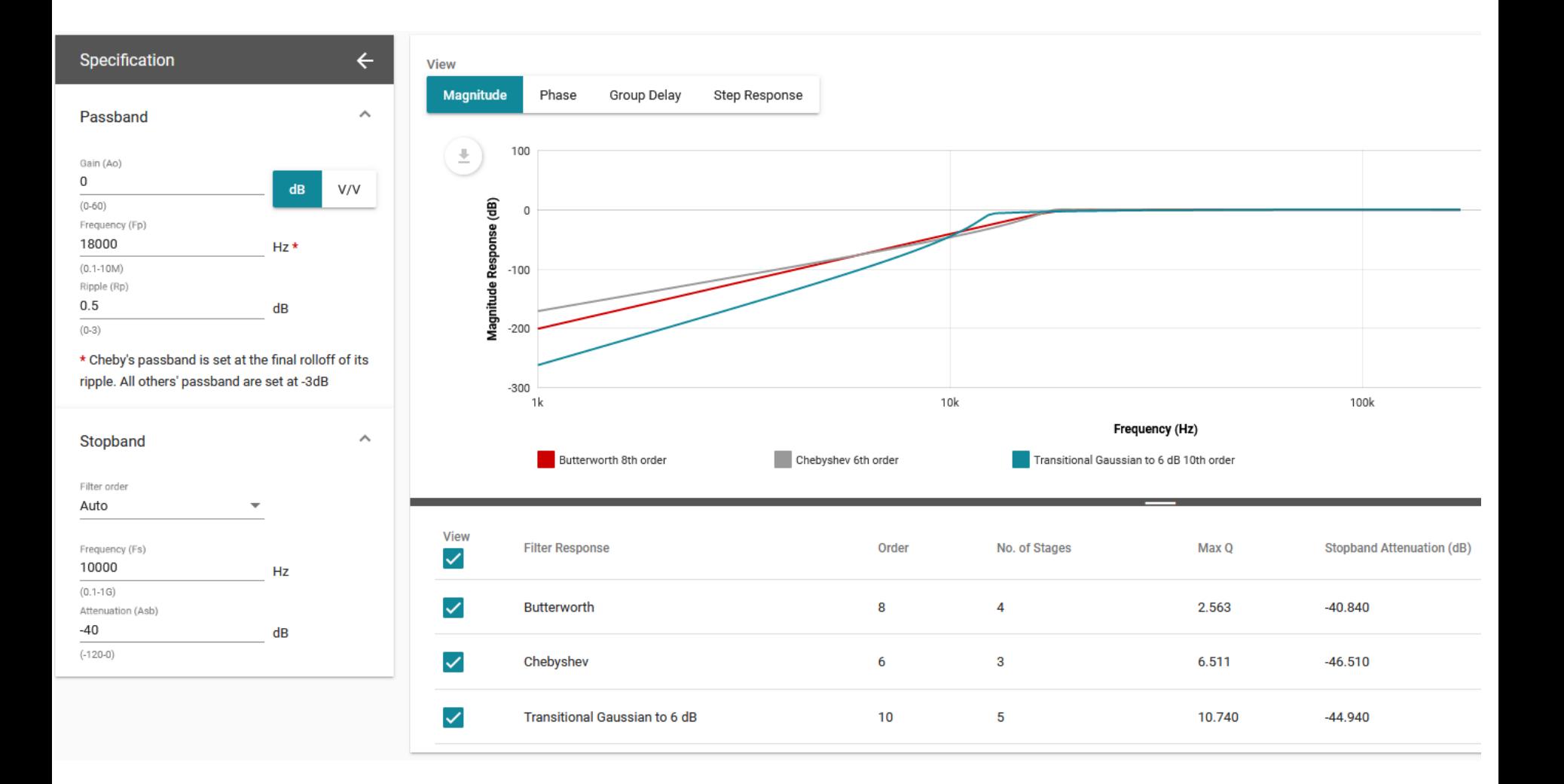

# **Exemple avec https://webench.ti.com/filter-design-tool/**

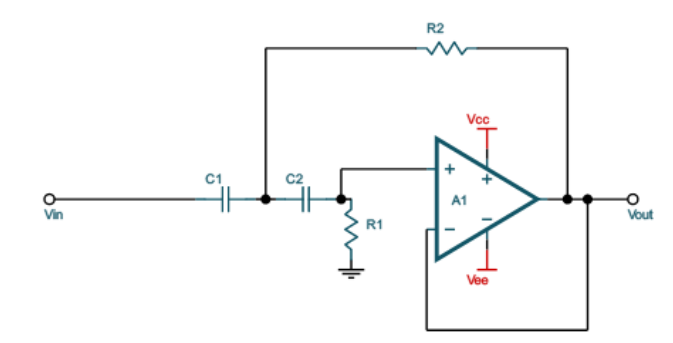

- > Second order highpass filter topology
- > Non-inverting gain
- > Unity Gain
- > Uses 4 passive components

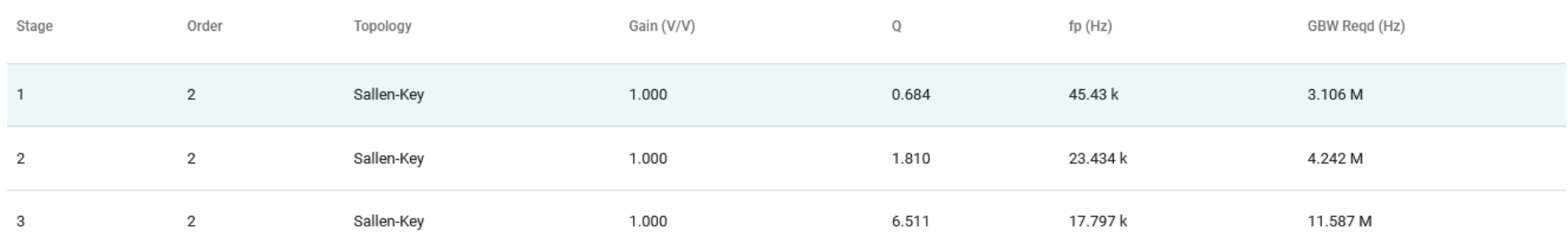

# **FilterQuick ANSYS**

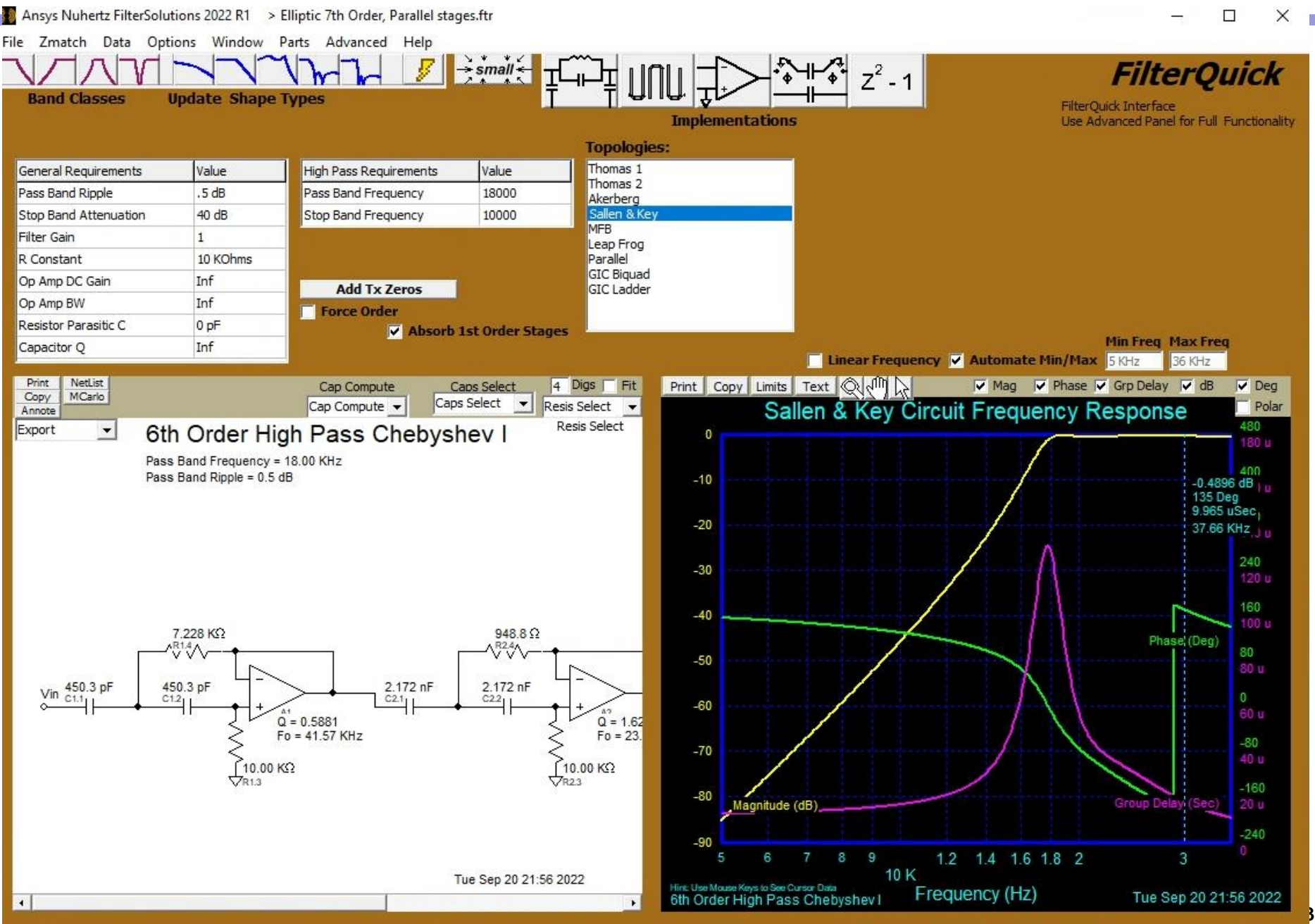

# **FilterQuick ANSYS**

#### 6th Order High Pass Chebyshev I

Pass Band Frequency = 18.00 KHz Pass Band Ripple = 0.5 dB

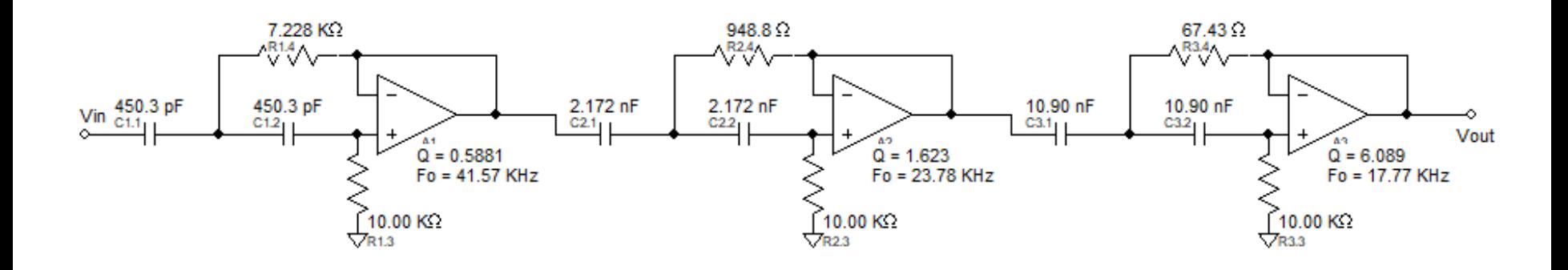

Tue Sep 20 22:01 2022

**2- Filtrage analogique D- Problèmes de sensibilité, introduction**

# **2-D Introduction aux problèmes de sensibilité**

Sensibilité d'un paramètre *a* (fréquence de coupure, gain, ...) en fonction d'un composant *b* (résistance, capacité…):

$$
S_b^a = \frac{da}{db} \frac{b}{a}, \quad \Delta a = S_b^a \frac{a}{b} \Delta b
$$

- En général:  $S^{\mathcal{Q}} \propto \mathcal{Q}$  $\infty$ 
	- Plus Q est grand, une petite variation d'un composant entraînera une grande variation de Q.
		- →Risque d'instabilité
		- →Gabarit non respecté

# **2-D Introduction aux problèmes de sensibilité**

Exemple: Sallen-Key passe-bas

$$
S_{c_1}^{\omega_0} = \frac{d\omega_0}{dC_1} \frac{C_1}{\omega_0}, \quad \omega_0 = \frac{1}{R\sqrt{C_1C_2}} \quad \Rightarrow \quad S_{c_1}^{\omega_0} = -\frac{1}{2}
$$

• Si  $C_1$  augmente de 10%,  $\omega_0$  diminue de 5%

Exercice: pour la structure de Sallen-Key passe-bas, montrer que:

$$
S_K^d = -\frac{K}{d\omega_0 RC_1}
$$

 $\rightarrow$  Que peut-on en déduire ?

 $\rightarrow$  Que devient l'expression pour K=1 ?

# **That's all folks**

# **Outils de design de filtres analogiques**

- <https://tools.analog.com/en/filterwizard/>
- ► <https://webench.ti.com/filter-design-tool>
- <https://rf-tools.com/lc-filter/>

[https://www.youtube.com/watch?v=hewTwm5P0Gg&ab\\_cha](https://www.youtube.com/watch?v=hewTwm5P0Gg&ab_channel=ZachStar) nnel=ZachStar